## SAP ABAP table SEC\_D\_CONDITION {Condition Item for Dialog}

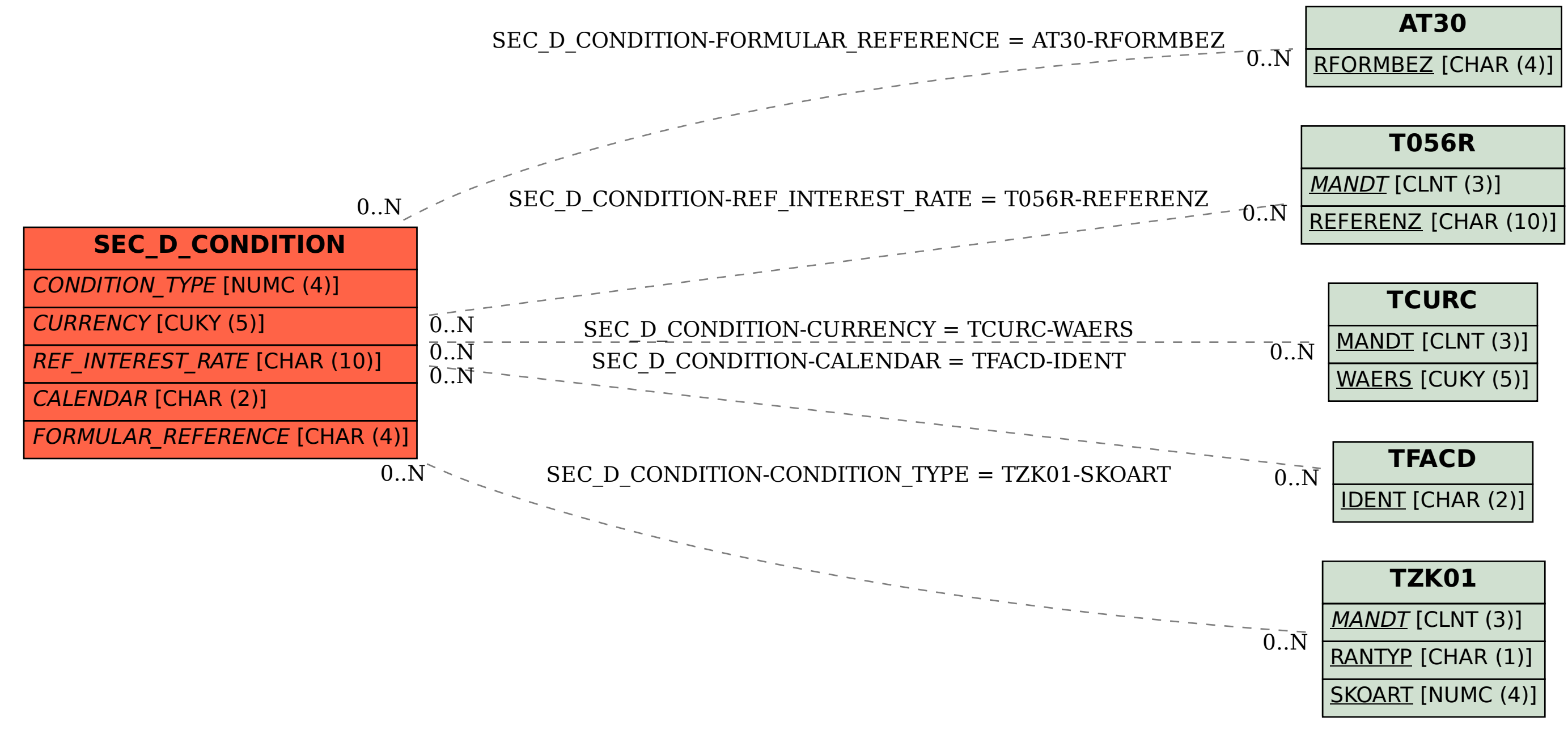